# Cheatography

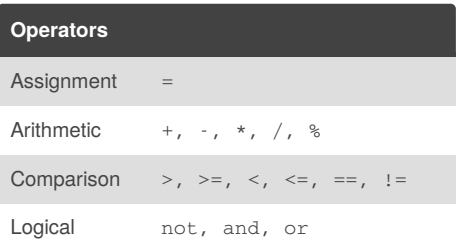

#### **String operations (string s)** s.count(substring ) Count occurences s.find(substring) Index of first occurence s.join(sequence) Concatenate sequence s.plit([deilimite r]) Split into list

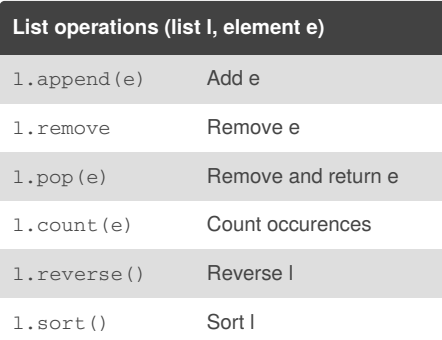

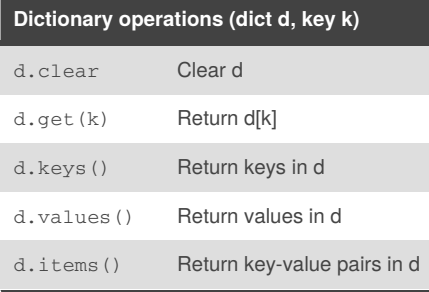

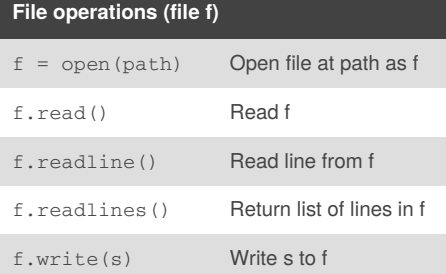

### **File operations (file f) (cont)**

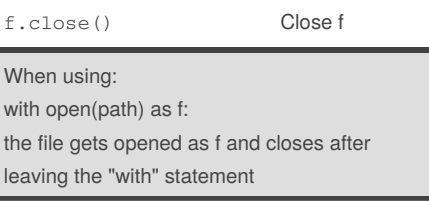

Python 3 Basics Cheat Sheet Cheat Sheet by [trashstuff](http://www.cheatography.com/trashstuff/) via [cheatography.com/34979/cs/10983/](http://www.cheatography.com/trashstuff/cheat-sheets/python-3-basics-cheat-sheet)

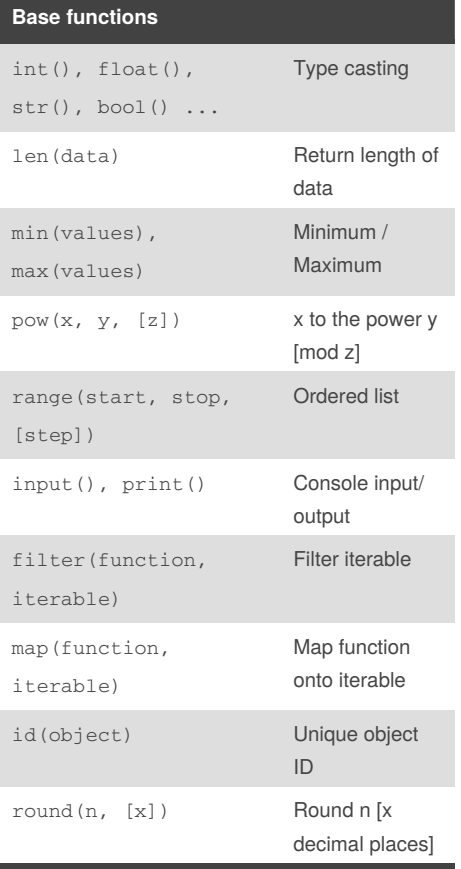

create your own functions with: def functioname:

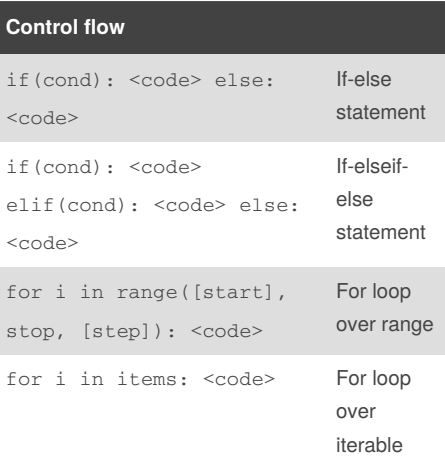

#### **Control flow (cont)**

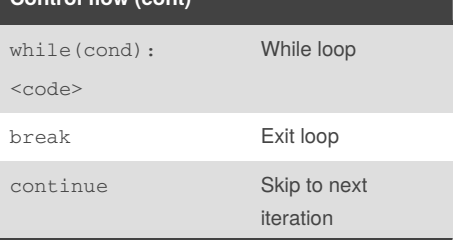

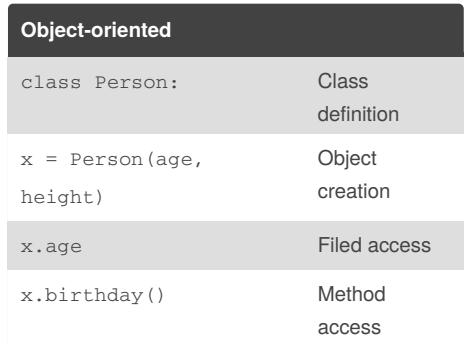

#### **List comprehensions**

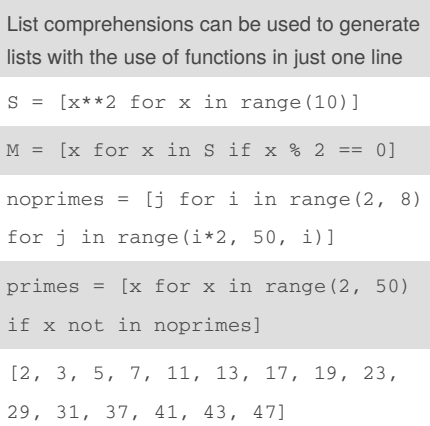

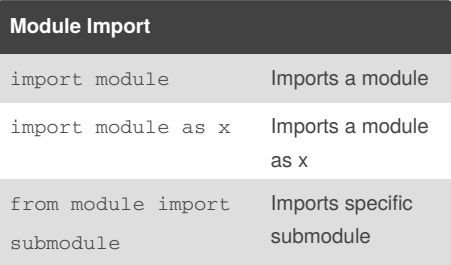

## By **trashstuff**

[cheatography.com/trashstuff/](http://www.cheatography.com/trashstuff/)

Not published yet. Last updated 23rd February, 2017. Page 1 of 1.

Sponsored by **ApolloPad.com** Everyone has a novel in them. Finish Yours! <https://apollopad.com>